#### **Berapa Harga Sewa Infocus per Hari? Apakah ada Teknisi Stanby?**

Infocus adalah salah satu merek projector yang terkenal untuk penggunaan di kantor dan juga di conference room. Salah satu fungsi projector InFocus adalah untuk memperbesar gambar sehingga bisa dinikmati oleh banyak orang dengan nyaman.

InFocus Corporation adalah sebuah perusahaan swasta asal Amerika Serikat yang berkantor pusat di Oregon. InFocus didirikan pada tahun 1986, dan saat ini bergerak pada bidang pengembangan, produksi, dan distribusi proyektor DLP dan LCD beserta aksesorisnya

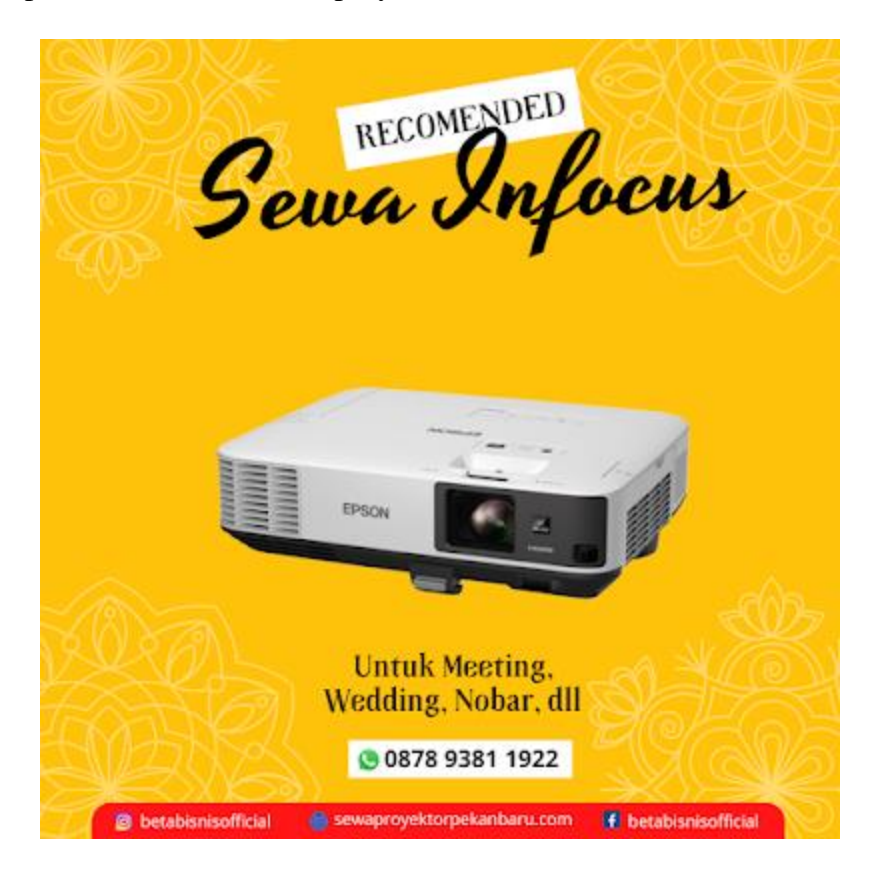

**Berapa harga sewa infocus per hari ?**

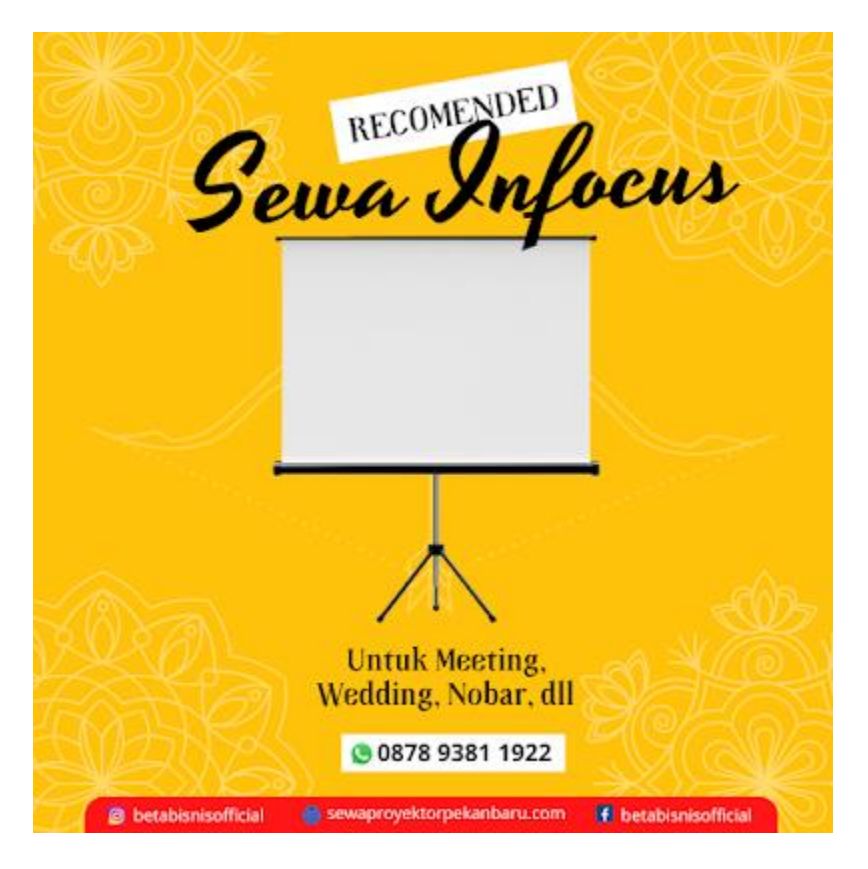

Untuk harga penyewaan di Pekanbaru relatif masih terjangkau, apalagi saat ini sudah diturukan dari biasanya Rp. 500.000,- s/d Rp. 750.000 per hari untuk ukuran yang biasa. Jadi sekarang sangat terjangkaulah dan anda bisa pilih mau di jemput sendiri atau mau langsung kami antar.

## **Apa fungsi infocus ?**

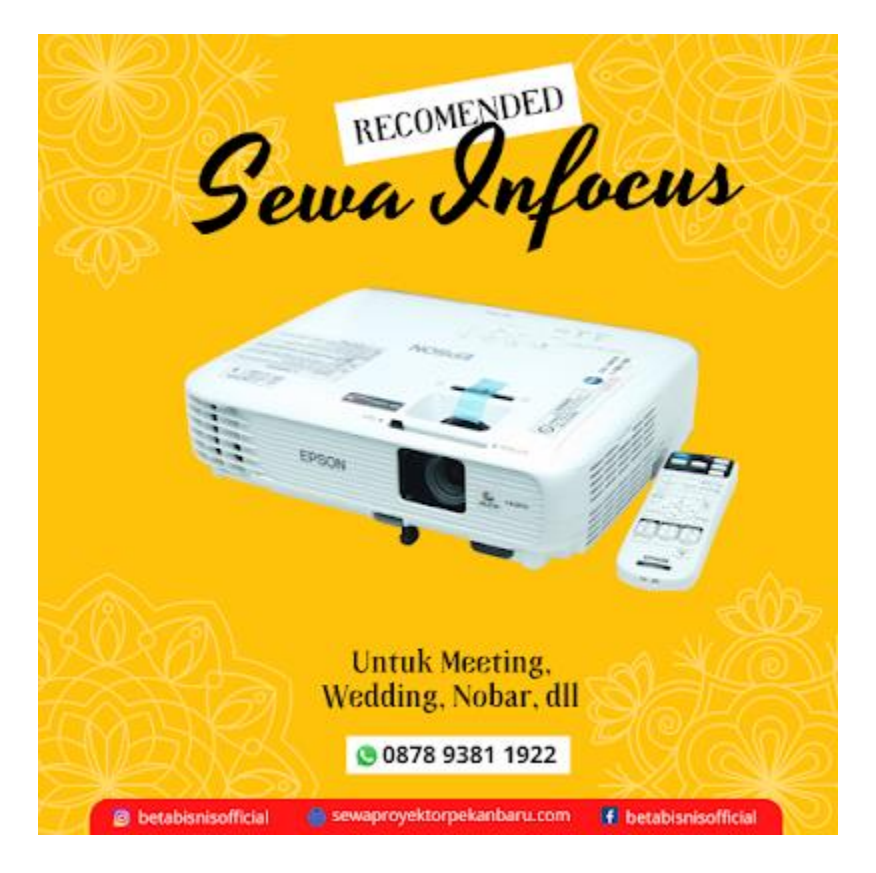

Fungsi proyektor yaitu untuk menampilkan video, gambar, atau data dari komputer pada sebuah layar atau sesuatu dengan permukaan datar seperti infocus atau dinding.

Dibandingkan dengan media yang lain seperti Plasma / LCD Display, projector juga memiliki beberapa kelebihan seperti, bisa membuat tampilan yang sangat besar, bisa di bawa dengan mudah serta fleksibilitas yang tinggi.

# **Mengapa infocus sangat dibutuhkan ?**

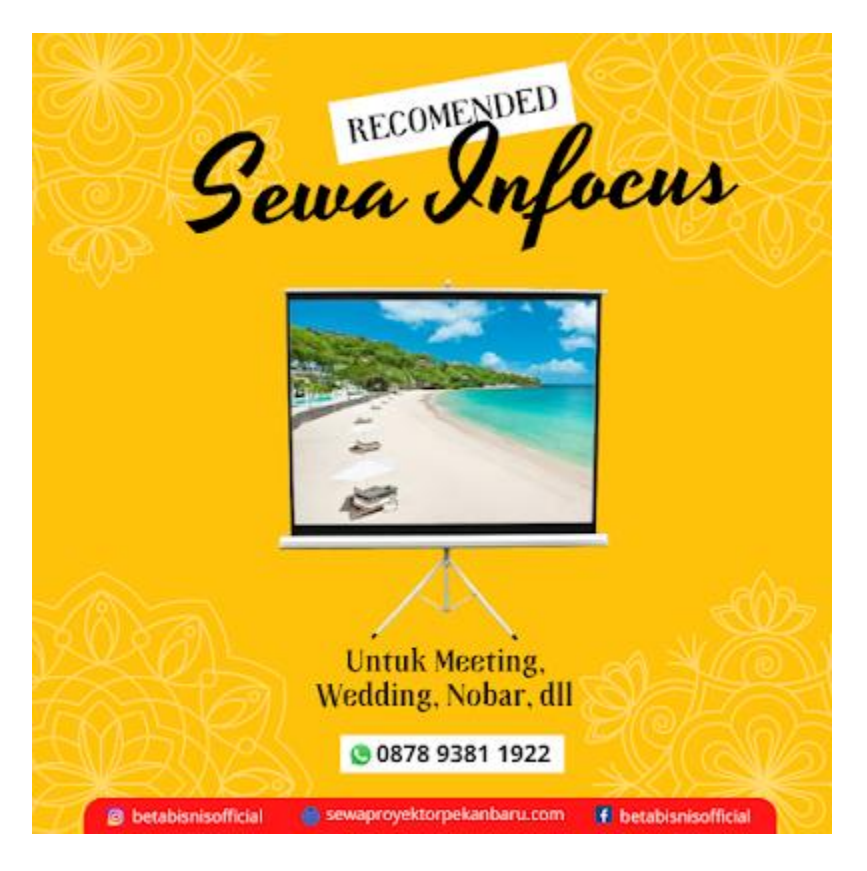

Karena infocus memberikan solusi praktis untuk membuat presentasi menjadi lebih menarik,infocus juga mampu menampilkan kualitas gambar yang lebih bagus.

Bahkan, proyektor adalah kebutuhan yang harus dimiliki oleh perusahaan besar. Rapat tidak akan berjalan mulus jika presentasi tidak komunikatif dan interaktif. Penggunaan gambar, animasi, video, atau audio dalam presentasi akan semakin interaktif dan mudah dipahami.

# **Siapa yang menciptakan infocus ?**

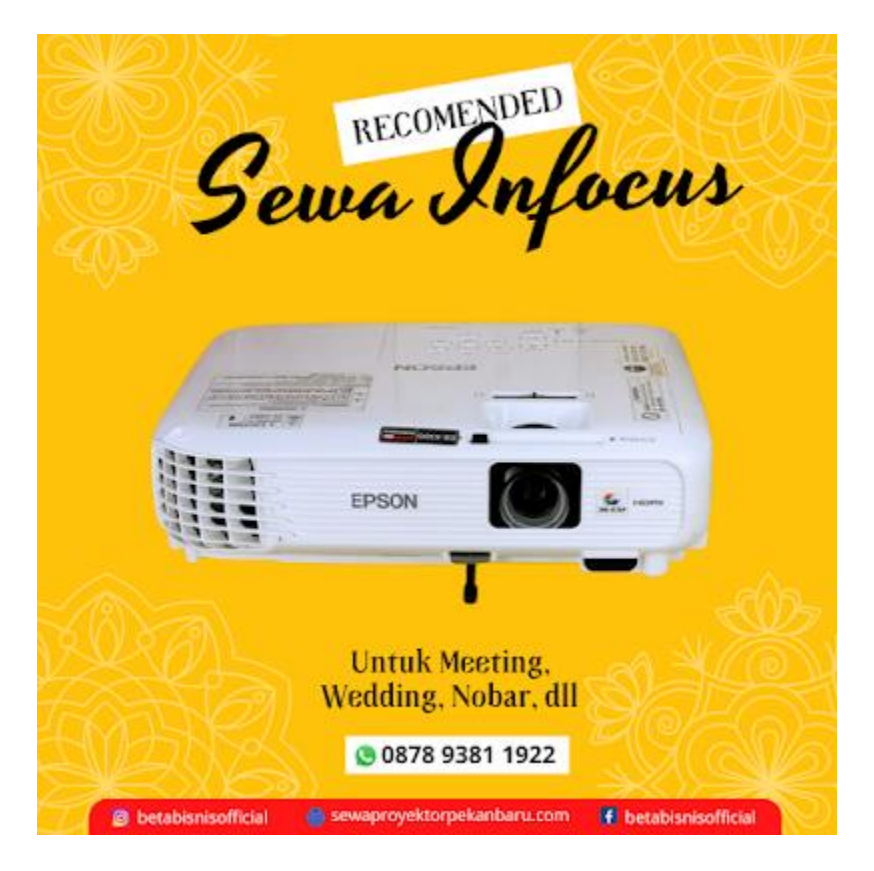

InFocus didirikan oleh Steve Hix dan Paul Gulick pada tahun 1986. Bersama Planar Systems dan Clarity Visual Systems,pada pertengahan tahun 2005,InFocus mengakuisisi TUN (The University Network), yang kemudian pada akhir tahun 2006 dijual ke Submedia LLC.

InFocus kemudian mencatatkan sahamnya di NASDAQ dengan simbol saham INFS. Pada tanggal 28 Mei 2009, InFocus keluar dari NASDAQ setelah semua sahamnya dibeli oleh Image Holdings Corporation dan John Hui dalam sebuah transaksi senilai \$39 juta.

#### **Dimana keuntungan menggunakan infocus saat digunakan ?**

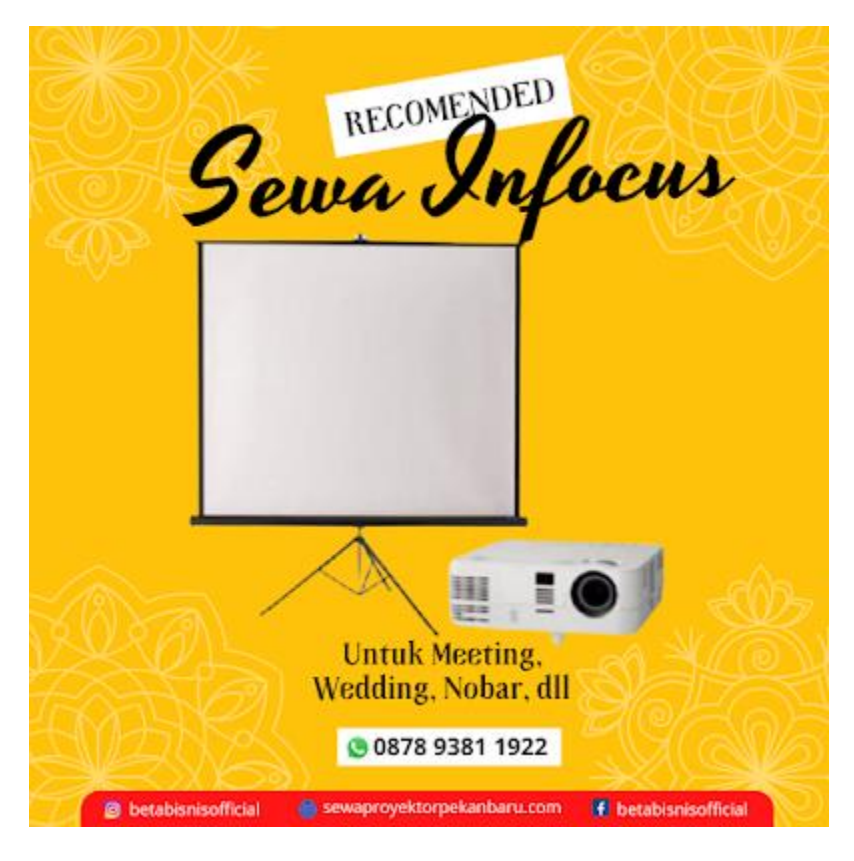

1. Sangat Mudah Untuk Dioperasikan

Meskipun LCD Projector merupakan teknologi yang tergolong baru di Indonesia, namun sebenarnya hampir seluruh LCD Projector sangat mudah digunakan dan menggunakan sistem pemakaian yang sama dan mudah untuk digunakan oleh hampir semua orang yang akan melakukan presentasi.

2. Materi Tersampaikan dengan Jelas

Kejelasan sebuah proses presentasi akan sangat ditentukan oleh cara penyampaian materi oleh para presenter. Sering kali, materi presentasi menjadi tidak jelas atau kurang jelas karena presenter yang tidak menyampaikan contoh yang nyata mengenai materi yang disampaikan.

3. Mempermudah Proses Interaksi

Sebuah Presentasi yang memungkinkan proses interaksi antara presenter dan penonton pun menjadi sebuah kelebihan tersendiri dari sebuah presentasi. Proses interaksi tersebut akan kian mudah untuk dibangun ketika Anda menggunakan LCD Projector.

4. Mendapatkan Perhatian Audience Kelebihan dan keuntungan lain ialah fokus audience atau penonton yang akan Anda dapatkan dengan menggunakan LCD Projector sebagai salah satu alat untuk mempresentasikan materi. Semakin menarik materi yang Anda sampaikan dan dengan kemasan yang bagus pula, maka fokus penonton akan selalu terpusat pada Anda.

### **Bagaimana cara mengoperasikan infocus ?**

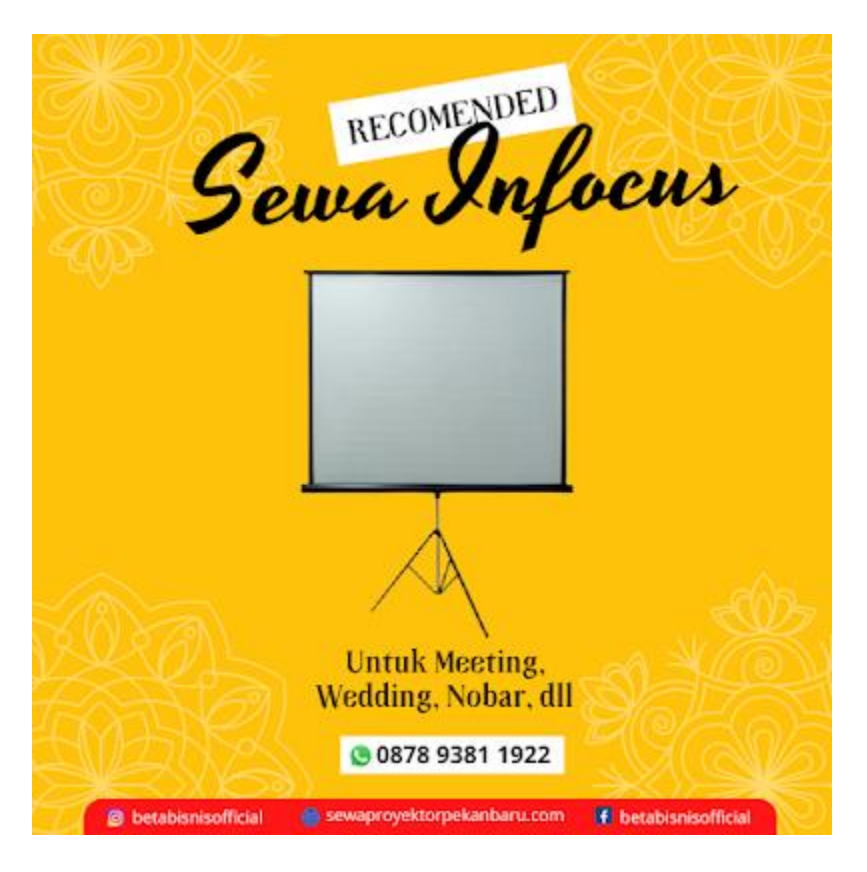

- 1. Hubungkan proyektor dengan saluran listrik menggunakan kabel power.
- 2. Apabila lampu pada indikator berwarna orange, maka proyektor sudah siap untuk digunakan.
- 3. Bukalah penutup lensanya.
- 4. Tekan pada tombol power kira-kira 2 detik pada panel proyektor maupun remote kemudian tunggu hingga lampu indikatornya berwarna hijau serta display pun juga akan tampil penuh 10 hingga 30 detik.
- 5. Nyalakan untuk semua peralatan (CPU, video player, Notebook, laptop atau yang lainnya).
- 6. Tekan source untuk bisa memilih input yang nantinya akan di-displaykan dalam kondisi on.

Baca Juga : Cara Setting [Ukuran Layar Proyektor Epson X500 \[Ukuran/Posisi/Fullscreen\]](https://www.blogger.com/)

#### **Rental Infocus Proyektor Terdekat Pekanbaru**

Jika anda sudah mencoba menghubungkan 2 proyektor ke 1 laptop dengan cara yang sudah kami

sebutkan di atas anda bisa menghubung[i Rental Infocus Proyektor terdekat Pekanbaru](https://www.betabisnis.com/sewa-proyektor-pekanbaru/) untuk

membantu sementara.

Kami melayani Rental Infocus proyektor terdekat Pekanbaru untuk wilayah:

- 1. Rental Infocus Proyektor Kulim Kulim
- 2. Rental Infocus Proyektor Kulim Mentangor
- 3. Rental Infocus Proyektor Kulim Sialangrampai
- 4. Rental Infocus Proyektor Kulim Pebatuan
- 5. Rental Infocus Proyektor Kulim Pemantangkapau

Untuk pemesanan [Rental Infocus terdekat pekanbaru](https://www.betabisnis.com/rental-infocus-proyektor-terdekat-pekanbaru/) dapat menghubungi whatsaap: 0878 9381 1922